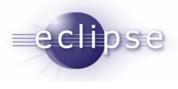

# Service Model For Remote Projects

Chris Recoskie Team Lead IBM CDT Team

© 2007 IBM Corporation and others; made available under the Eclipse Public License v1.0

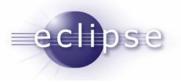

## **Usage Models**

- Many different usage models that we want to support
  - Entirely local
  - Local services on remote files
  - Remote services on remote files
    - Different services may be on different hosts
  - Do we support:
    - Different files on different hosts?
      - Multiplatform project, might have project files specific to platform
      - System header files will differ on each platform
    - Mixed local/remote?
- Need a way of specifying to the system what the model is we are using

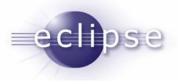

# **Service Model Specification**

- Tells the system what model is being used.
  - Then the system knows which services to invoke locally and which to invoke remotely (and if remotely, where)
- However, we want to have a generic model that is extensible with new services, so we need a dynamic way of handling what services are installed and what providers and hosts they map to

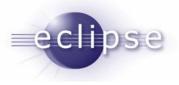

# What Is An SMS?

#### Has:

- > A configuration name
- A list of services mapped
- Mappings of services to service provider implementations and associated host configurations

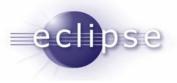

## Mapping of Services - Example

- It's not enough to map the "Build" service to the RSE builder.
- You need to know:
  - Which host to talk to
  - The communication protocol to use (SSH/rlogin/whatever)
  - Any protocol specific data
    - Port number
    - The login credentials (if required)
- The configuration data is inherently service provider specific.
  Different provider implementations may require different data.

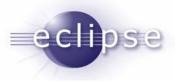

# How Do You Find Out The SMS For A Project?

- Remote projects will get a remote nature (org.eclipse.ptp.remote.remoteNature)
- Remote projects will need to have some sort of manager singleton entity (org.eclipse.ptp.remote.RemoteSystemsManager) that can be queried for remote project properties (IRemoteProject) for a given IProject
- IRemoteProject contains methods to get the SMS and any other remote-specific info about the project

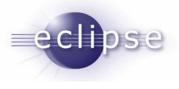

## Services

- Need a way to register services and service providers and obtain the list of registered services
- Services contributed via org.eclipse.ptp.remote.services extension point
  - Id of service
  - Display name
  - Each type of service is responsible for specifying its own API contract
    - E.g. IBuildService, ICallHierarchyService
  - System does not inherently know anything about the nature of a service
- Well known services would be pre-defined
  - Build, debug, search, etc. etc.
- Service registry (org.eclipse.ptp.remote.services.ServiceRegistry) singleton to query available services

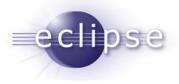

# **Service Providers**

- Service providers contributed via org.eclipse.ptp.remote.serviceProviders extension point
  - Id of service being provided
  - Display name
  - className corresponding to the service provider

#### Service provider registry (org.eclipse.ptp.remote.services.ServiceProviderRegistry) singleton to query available service providers for a given service

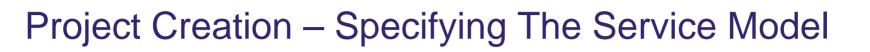

#### **New Remote Project**

#### **Configure Services**

eclipse

Configure which services will operate locally, and which ones will operate remotely.

| Service                     | Provider                         |   | Connection                |     |   |           |
|-----------------------------|----------------------------------|---|---------------------------|-----|---|-----------|
| Filesystem                  | Remote Systems Explorer          | ~ | Pipeorgan.watson.ibm.com  |     | ~ | Configure |
| Build                       | PTP Remote Standard Make Builder | ~ | Pipeorgan.watson.ibm.com  |     | ~ | Configure |
| Debug                       | PTP Remote Debugger              | ~ | debugnode.torolab.ibm.com |     | < | Configure |
| Indexing & Search           | Local                            | ~ |                           | Add |   | Configure |
|                             |                                  |   |                           |     |   |           |
|                             |                                  |   |                           |     |   |           |
|                             |                                  |   |                           |     |   |           |
|                             |                                  |   |                           |     |   |           |
|                             |                                  |   |                           |     |   |           |
|                             |                                  |   |                           |     |   |           |
| < Back Next > Finish Cancel |                                  |   |                           |     |   |           |

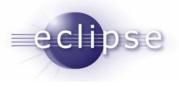

### Problems

- Is it possible to make CDT unaware of the service model?
  - It depends on your POV.
  - The way various services function at a very low level requires knowledge of whether you are targeting the local or the remote machine.
    - E.g., if you're generating a makefile, you need to know how URI's corresponding to project resources map to local paths on the remote machine.
  - If your services are totally outside of CDT, or extend from CDT code, then CDT doesn't need to know about the service model.
  - If you are reusing CDT code without modification, then CDT has to know the service model.